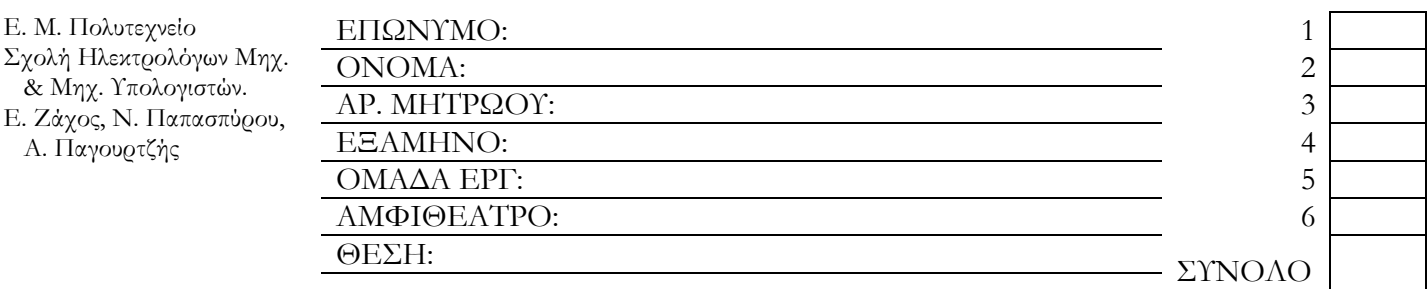

## Α **ΠΡΟΓΡΑΜΜΑΤΙΣΜΟΣ <sup>Η</sup>/<sup>Υ</sup>** Κανονική εξέταση, Φεβρουάριος 2005

**Κανονισμός εξέτασης:** 1) Υποχρεούστε να δείξετε στον επιτηρητή όταν σας ζητηθεί τη φοιτητική σας ταυτότητα ή άλλο αποδεικτικό της ταυτότητάς σας με φωτογραφία. 2) Η εξέταση γίνεται με κλειστά βιβλία και σημειώσεις. 3) Δεν μπορείτε να χοησιμοποιείτε ηλεκτρονικές συσκευές πλην μιας απλής αριθμομηχανής. Αν έχετε μαζί σας κινητό τηλέφωνο, απενεργοποιήστε το.

## $1. (4)$

Απαντήστε σύντομα στις παρακάτω ερωτήσεις.

α) Ποια η διαφορά μεταξύ παραμέτρων *τιμών* (value) και παραμέτρων *μεταβλητών* (variable);

β) Ποια η διαφορά μεταξύ *τυπικών* (formal) παραμέτρων και *πραγματικών* (actual) παραμέτρων;

γ) Ποια σχέση πρέπει να υπάρχει μεταξύ των τυπικών παραμέτρων και των πραγματικών παραμέτρων;

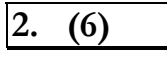

Να δείξετε σε **πίνακα** όλες τις **ενδιάμεσες τιμές** καθώς και τις **τιμές που τυπώνονται** από το παρακάτω πρόγραμμα (εκτέλεση με το χέρι).

```
program whatA (output); 
   var y : integer; 
    function f (x, z : integer) : integer; 
    begin writeln(x:3, y:3, z:3); 
          if x=0 then z:=16 else y:=f(x-2, 3+z)-z; 
          writeln(x:3, y:3, z:3); 
         f := y+z-x end; 
begin y:=0; writeln(f(6,1):3)
end.
```
### **3. (8)**

Βρείτε τί κάνει το παρακάτω μέρος προγράμματος και στη συνέχεια αποδείξτε την ορθότητά του, χρησιμοποιώντας βεβαιώσεις (και ροές), δηλαδή αξιωματική σημασιολογία.

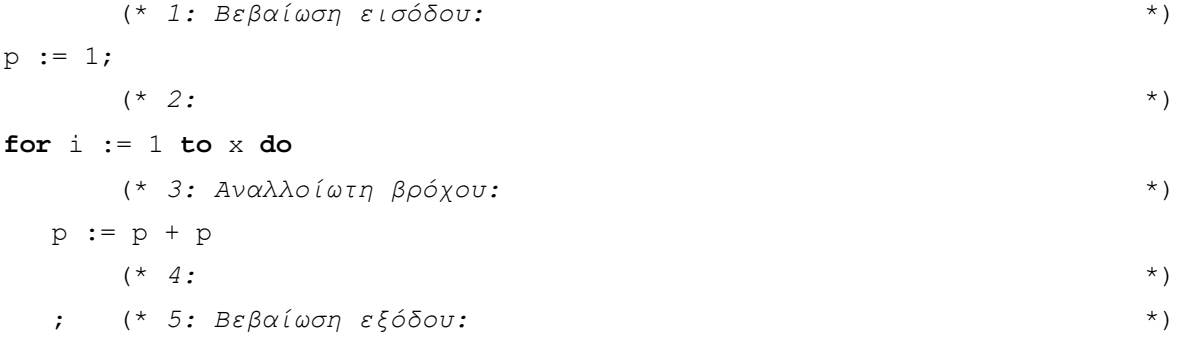

Απόδειξη για όλες τις δυνατές ροές:

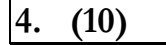

Ζητείται ένα πρόγραμμα που να διαβάζει από το πληκτρολόγιο έναν περιττό αριθμό *n* μεταξύ 3 και 15 και να εκτυπώνει ένα *μαγικό τετράγωνο* διάστασης *n*. Ένας διδιάστατος πίνακας *n*×*n* ονομάζεται μαγικό τετράγωνο διάστασης *n* όταν περιέχει όλους τους φυσικούς αριθμούς από το 1 ως το *n*<sup>2</sup> και το άθροισμα κάθε γραμμής, στήλης και διαγωνίου είναι σταθερό. Μαγικά τετράγωνα για περιττό *n* μπορούν να κατασκευαστούν με τη μέθοδο που περιγράφεται στο ακόλουθο παράδειγμα (όπου *n*=5).

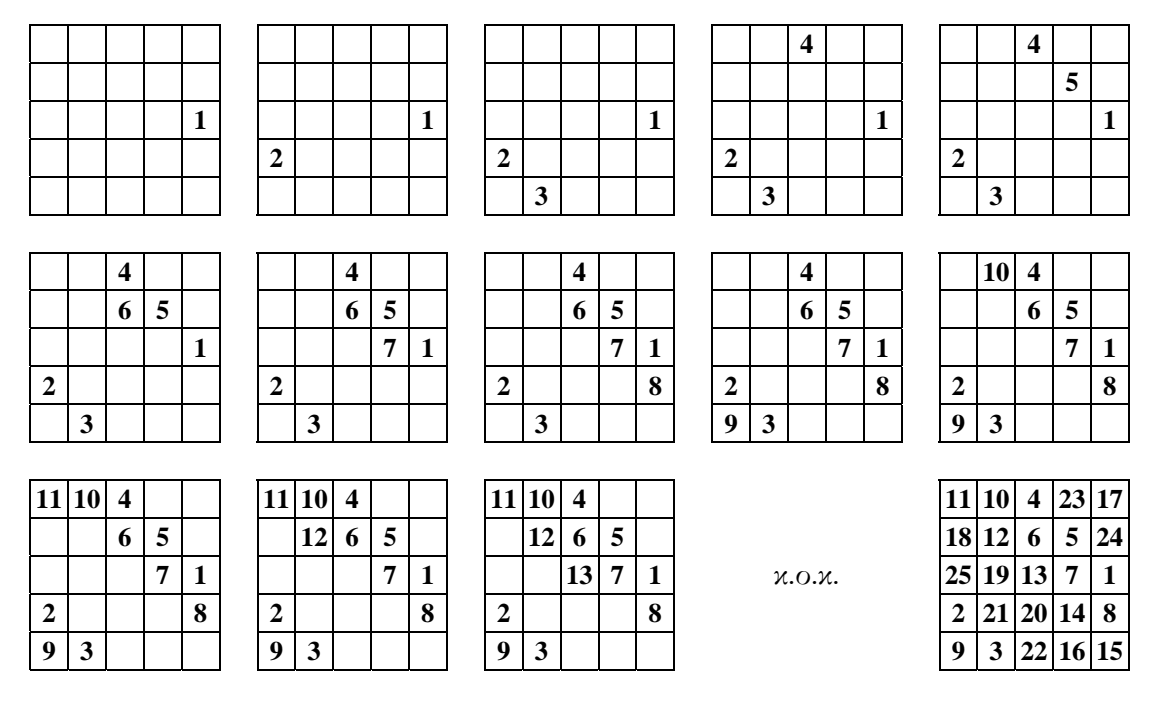

Να συμπληρώσετε ό,τι λείπει από το παρακάτω πρόγραμμα έτσι ώστε να υλοποιεί το ζητούμενο.

```
program magic (input, output);
```
**var** 

**begin**

```
 writeln('Δώσε ένα περιττό n: '); 
 readln(n);
```

```
 for i := 1 to n do
    begin 
      for j := 1 to n do write(a[i, j]:4);
       writeln 
    end 
end.
```
 *4*

#### **5. (10)**

Ζητείται ένα πρόγραμμα που να διαβάζει από το πληκτρολόγιο δύο *ακολουθίες λατινικών γραμμάτων*, κάθε μία από τις οποίες τελειώνει με αλλαγή γραμμής, και να τις καταχωρεί σε δύο απλά *συνδεδεμένες λίστες*. Στη συνέχεια, να *συγκρίνει με βάση τη λεξικογραφική διάταξη* τις δύο αυτές ακολουθίες και να απαντά ποια προηγείται λεξικογραφικά, αγνοώντας τυχόν διαφορές μεταξύ μικρών και κεφαλαίων γραμμάτων.

 $\Pi.χ.$  ['c', 'a', 't', 's'] < ['d', 'o', 'g'] γιατί 'c' < 'd' ['o', 'p', 'e', 'n'] < ['o', 'P', 'E', 'r', 'a'] γιατί 'n' < 'r' ['a', 'n', 'd'] < ['A', 'n', 'd', 'y'] γιατί η πρώτη έχει λιγότερα γράμματα  $[ ] < [a', 'n', 'y']$  γιατί η πρώτη έχει λιγότερα γράμματα

α) Να συμπληρώσετε σχόλια στη διαδικασία readList.

β) Να συμπληρώσετε ό,τι λείπει από το παρακάτω πρόγραμμα έτσι ώστε να υλοποιεί το ζητούμενο.

```
program lexicolist (input, output);
```

```
 type list = ^node; 
      node = record
                  info : char; 
                  next : list; 
               end;
```

```
 procedure readList (var l : list); 
 begin 
     if eoln then
    begin 
       l := nil; readln 
     end 
     else 
    begin 
       new(1);
        read(1^{\wedge}, \text{info});
         readList(l^.next) 
     end 
 end;
```

```
begin 
   write('Πρώτη λίστα: '); 
   readList(list1); 
 write('Δεύτερη λίστα: '); 
 readList(list2); 
   case compare(list1, list2) of
 smaller : writeln('Η πρώτη προηγείται.'); 
 larger : writeln('Η δεύτερη προηγείται.'); 
 equal : writeln('Είναι ίδιες.') 
   end 
end.
```
#### **6. (10)**

Ζητείται ένα πρόγραμμα που θα διαβάζει από ένα αρχείο με όνομα **FIL** ένα κείμενο και θα το εμφανίζει στην οθόνη με ορισμένες αλλαγές. Το κείμενο αυτό περιέχει μόνο λατινικά γράμματα, κενά, αλλαγές γραμμής και σύμβολα **\$**. Το πρόγραμμά πρέπει να αντικαθιστά κάθε εμφάνιση λέξης με έναν ακέραιο αριθμό ίσο με το πλήθος των γραμμάτων της λέξης, συμπληρώνοντας κατάλληλα με παύλες ώστε να διατηρείται αμετάβλητο το πλάτος των λέξεων. Η αντικατάσταση αυτή **δεν** πρέπει να γίνεται σε όσες γραμμές του κειμένου περιέχουν το σύμβολο **\$**.

Παράδειγμα:

(αρχικό κείμενο):

```
blah device blah computer dang interesting device a multiprocessor 
      tuberculosis blah dang blah $ blah interesting computer device cat 
(οθόνη): 
      4--- 6----- 4--- 8------- 4--- 11--------- 6----- 1 14------------
      tuberculosis blah dang blah $ blah interesting computer device cat
```
α) Να συμπληρώσετε σχόλια στη διαδικασία one.

β) Να συμπληρώσετε ό,τι λείπει από το παρακάτω πρόγραμμα έτσι ώστε να υλοποιεί το ζητούμενο.

```
program dashes (output, FIL);
```

```
 const maxline = 120;
```
**var**

```
 procedure one (length : integer); 
   var digits, k : integer; 
 begin 
   digits := trunc(ln(length)/ln(10))+1;
    write(length:0); 
    for k := digits+1 to length do
      write(' -');
 end;
```
**begin** 

```
 (* διάβασμα μιας γραμμής και έλεγχος αν υπάρχει $ *)
n := 0:
 dollar := false;
```
(\* αν ναι, τυπώνεται όπως είναι \*) if dollar then for  $i := 1$  to n do write (line[i])  $else$ 

end.

# ПРОХЕІРО

# ПРОХЕІРО